## Package 'ConConPiWiFun'

October 12, 2022

Type Package Title Optimisation with Continuous Convex Piecewise (Linear and Quadratic) Functions **Version** 0.4.6.1 Date 2013-06-05 Author Robin Girard Maintainer Robin Girard <robin.girard@mines-paristech.fr> Description Continuous convex piecewise linear (ccpl) resp. quadratic (ccpq) functions can be implemented with sorted breakpoints and slopes. This includes functions that are ccpl (resp. ccpq) on a convex set (i.e. an interval or a point) and infinite out of the domain. These functions can be very useful for a large class of optimisation problems. Efficient manipulation (such as log(N) insertion) of such data structure is obtained with map standard template library of C++ (that hides balanced trees). This package is a wrapper on such a class based on Rcpp modules. License GPL  $(>= 2)$ **Depends** methods, graphics,  $\text{Rcpp} (> = 0.10.3)$ LinkingTo Rcpp RcppModules mod\_cplfunction,mod\_cpqfunction NeedsCompilation yes

Repository CRAN

Date/Publication 2020-10-14 16:34:23 UTC

## R topics documented:

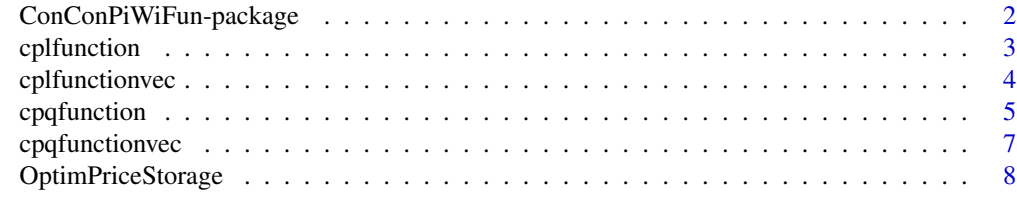

 $\blacksquare$ 

<span id="page-1-0"></span>ConConPiWiFun-package *This package contains an implementation of continuous convex piecewise (linear) functions (quadratic coming soon)*

#### Description

Continuous convex piecewise linear (ccpl) resp. quadratic (ccpq) functions can be implemented with sorted breakpoints and slopes. This includes functions that are ccpl (resp. ccpq) on a convex set (i.e. an interval or a point) and infinite out of the domain. These functions can be very usefull for a large class of optimisation problems. Efficient manipulation (such as log(N) insertion) of such data structure is obtained with map standard template library of C++ (that hides balanced trees). This package is a wrapper on such a class based on Rcpp modules.

#### Details

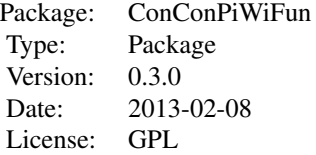

#### Author(s)

#### Robin Girard

Maintainer: <robin.girard@mines-paristech.fr>

#### References

Related Papers are

#### Examples

```
library(ConConPiWiFun)
#### See
#? cplfunction for continuous convex piecewise functions
#? cplfunctionvec for (optimized) list of continnuous convex piecewise functions
```
<span id="page-2-1"></span><span id="page-2-0"></span>

#### Description

This includes functions that are ccpl (resp. ccpq) on a convex set (i.e. an interval or a point) and infinite out of the domain. These functions can be very usefull for a large class of optimisation problems. Efficient manipulation (such as log(N) insertion) of such data structure is obtained with map standard template library of C++ (that hides balanced trees). This package is a wrapper on such a class based on Rcpp modules.

#### Author(s)

Robin Girard

#### See Also

to See Also as [cplfunction](#page-2-1),

#### Examples

```
##
#Construction of a piecewise linear function
##
```

```
Slopes=c(-1,2,Inf) # increasing ! convexity is required
Breakpoints=c(-Inf,2,4) # increasing. length is number of slopes +1
FirstNonInfBreakpointVal=3
CCPWLfunc1=new(cplfunction,Slopes,Breakpoints,FirstNonInfBreakpointVal)
plot(CCPWLfunc1) #visualisation method
```

```
###Etoile transformation (legendre transform of f)
# Changes f no return value
CCPWLfunc1$Etoile()
plot(CCPWLfunc1) #if f = CCPWLfunc1 CCPWLfunc1 becomes is f^**(y) = inf_x \{xy - f(x)\}CCPWLfunc1$Etoile()
plot(CCPWLfunc1) ## (f^**)^* is f !
```

```
###Squeeze function
# Changes f, no return value
left=-Inf; right=3
CCPWLfunc1$Squeeze(left,right) # CCPWLfunc1 is now infinite (or not definite) out of [left,right]
# i.e. all breakpoints out of [left, right] removed
```
###Swap function

## <span id="page-3-0"></span>4 cplfunctionvec

```
# Changes f no return value !
y=2;
CCPWLfunc1$Swap(y)
plot(CCPWLfunc1); #now f = CCPWLfunc1 is replaced by x \rightarrow f(y-x)### Sum function (uses fast insertion) do not affect operands
CCPWLfunc1=new(cplfunction,c(-1,2,Inf) ,c(-Inf,2,4),0)
CCPWLfunc2=new(cplfunction,c(-1,2,Inf),c(-Inf,1,3),0)
CCPWLfunc1plus2=Suml(CCPWLfunc1,CCPWLfunc2)
CCPWLfunc1plus2
par(mfrow=c(1,3))
plot(CCPWLfunc2,col='red');
plot(CCPWLfunc1,col='blue');
plot(CCPWLfunc1plus2);
rm(list=ls())
gc()
```
<span id="page-3-1"></span>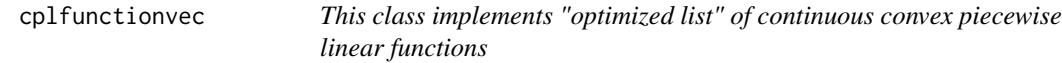

#### Description

This is a wrapper to stl vector of convex piecewise linear functions. Allows to loop efficiently on such list.

#### Author(s)

Robin Girard

#### See Also

to See Also as [cplfunction](#page-2-1), [cpqfunctionvec](#page-6-1)

## Examples

#### # construction of a vector of # continuous convex piecewise linear functions

CCPWLfuncList=new(cplfunctionvec)

## <span id="page-4-0"></span>cpqfunction 5

```
CCPWLfuncList$push_back(new(cplfunction,c(-1,1) ,c(-Inf,0),0))
CCPWLfuncList$push_back(new(cplfunction,c(-1,1) ,c(-Inf,0),0))
CCPWLfuncList=new(cplfunctionvec)
n=1000; Y=rnorm(n); S1=array(-1,n);S2=array(1,n); B0=array(-Inf,n); B1=rnorm(n);
for (i in 1:n){
 CCPWLfuncList$push_back(new(cplfunction,c(S1[i],S2[i]) ,c(B0[i],B1[i]),0))
}
CCPWLfuncList$size() ## gives the size
## The same but faster
CCPWLfuncList=new(cplfunctionvec)
CCPWLfuncList$SerialPush_2Breaks_Functions(S1,S2,B0,B1);
#### method OptimMargInt solves
# min_x sum_i=1^n n C_i(x_i)# Pmoins_i<= x_i <=Pplus_i i=1,...,n
# Cmoins_i<= sum_j=1^i x_j <=Cplus_i i=1,...,n
Pmoins=array(-1,n);Pplus=array(1,n);Cmoins=array(0,n);Cplus=array(5,n);
res=CCPWLfuncList$OptimMargInt(Pmoins,Pplus,Cmoins,Cplus)
par(mfrow=c(1,2))
plot(Y,type='l',ylim=range(res$xEtoile))
lines(y=Pmoins,x=1:n,col='blue'); lines(y=Pplus,x=1:n,col='blue');
lines(y=res$xEtoile,x=1:n,col='red')
text(x=800,y=3,paste("Optimum=",signif(sum(abs(res$xEtoile-Y)),digits=6)))
plot(Y,type='l',ylim=c(min(Y),max(diffinv(res$xEtoile)[1:n+1])))
lines(y=Cmoins,x=1:n,col='blue'); lines(y=Cplus,x=1:n,col='blue');
lines(y=diffinv(res$xEtoile)[1:n+1],x=1:n,col='red')
rm(list=ls())
gc()
```
<span id="page-4-1"></span>

cpqfunction *This class implements continuous convex piecewise quadratic functions*

#### Description

This includes functions that are ccpq on a convex set (i.e. an interval or a point) and infinite out of the domain. These functions can be very usefull for a large class of optimisation problems. Efficient manipulation (such as log(N) insertion) of such data structure is obtained with map standard template library of C++ (that hides balanced trees). This package is a wrapper on such a class based on Rcpp modules.

#### Author(s)

Robin Girard

#### <span id="page-5-0"></span>See Also

to See Also as [cplfunction](#page-2-1),

#### Examples

```
##
#Construction of a piecewise quadratic function
##
Slopes1=c(-1,2)Slopes0=c(-2,0)# increasing ! convexity is required
Breakpoints=c(-Inf,2,4) # increasing. length is number of slopes +1
FirstNonInfBreakpointVal=3
CCPWLfunc1=new(cpqfunction,Slopes0,Slopes1,Breakpoints,FirstNonInfBreakpointVal)
CCPWLfunc1$get_BreakPoints_() ## return Breaks AND Slopes
plot(CCPWLfunc1)
```

```
###Etoile transformation (legendre transform of f)
# Changes f no return value
CCPWLfunc1$Etoile()
CCPWLfunc1$get_BreakPoints_()
CCPWLfunc1$Etoile()
CCPWLfunc1$get_BreakPoints_() ## (f^*)^* is f !
```

```
###Squeeze function
# Changes f, no return value
left=-1; right=4
CCPWLfunc1$Squeeze(left,right) # CCPWLfunc1 is now infinite (or not definite) out of [left,right]
# i.e. all breakpoints out of [left,right] removed
CCPWLfunc1$get_BreakPoints_()
```

```
###Swap function
# Changes f no return value !
y=2;
CCPWLfunc1$Swap(y)
CCPWLfunc1$get_BreakPoints_() #now f = CCPWLfunc1 is replaced by x \rightarrow f(y-x)
```

```
### Sum function (uses fast insertion) do not affect operands
CCPWLfunc1=new(cpqfunction,Slopes0,Slopes1,Breakpoints,FirstNonInfBreakpointVal)
CCPWLfunc2=new(cpqfunction,Slopes0,Slopes1+1,Breakpoints,FirstNonInfBreakpointVal)
CCPWLfunc1plus2=Sumq(CCPWLfunc1,CCPWLfunc2)
CCPWLfunc1plus2$get_BreakPoints_()
```

```
rm(list=ls())
gc()
```
<span id="page-6-1"></span><span id="page-6-0"></span>

#### Description

This is a wrapper to stl vector of convex piecewise quadratic functions. Allows to loop efficiently on such list.

#### Author(s)

Robin Girard

## See Also

to See Also as [cpqfunction](#page-4-1), [cplfunctionvec](#page-3-1)

#### Examples

```
CCPWLfuncList=new(cpqfunctionvec)
CCPWLfuncList$push_back(new(cpqfunction,c(0),c(1),c(-2, 2),0))
CCPWLfuncList$push_back(new(cpqfunction,c(0),c(1),c(-2, 2),0))
```

```
CCPWLfuncList=new(cpqfunctionvec)
n=1000; Y=rnorm(n); S0=array(0,n)+Y;S1=array(1,n)+Y; B0=array(-Inf,n); B1=array(Inf,n);
for (i \text{ in } 1:n)CCPWLfuncList$push_back(new(cpqfunction,S0[i],S1[i] ,c(B0[i],B1[i]),0))
}
CCPWLfuncList$size() ## gives the size
## The same but faster
CCPWLfuncList=new(cpqfunctionvec)
CCPWLfuncList$SerialPush_0Breaks_Functions(S0,S1);
```

```
#### method OptimMargInt solves
# min_x sum_i=1^n n C_i(x_i)# Pmoins_i<= x_i <=Pplus_i i=1,...,n
# Cmoins_i<= sum_j=1^i x_j <=Cplus_i i=1,...,n
```

```
Pmoins=array(-1,n);Pplus=array(1,n);Cmoins=array(0,n);Cplus=array(5,n);
res=CCPWLfuncList$OptimMargInt(Pmoins,Pplus,Cmoins,Cplus)
```

```
par(mfrow=c(1,2))
plot(Y,type='l')
lines(y=Pmoins,x=1:n,col='blue'); lines(y=Pplus,x=1:n,col='blue');
lines(y=res$xEtoile,x=1:n,col='red')
text(x=800,y=3,paste("Optimum=",signif(sum(abs(res$xEtoile-Y)),digits=6)))
plot(Y,type='l',ylim=c(min(Y),max(diffinv(res$xEtoile)[1:n+1])))
lines(y=Cmoins,x=1:n,col='blue'); lines(y=Cplus,x=1:n,col='blue');
lines(y=diffinv(res$xEtoile)[1:n+1],x=1:n,col='red')
```

```
rm(list=ls())
gc()
```
OptimPriceStorage *Optimisation of storage operation with market prices taking into acount storage efficiency and network taxes.*

#### Description

Optimisation of storage operation with market prices taking into acount storage efficiency and network taxes.

## Usage

```
OptimPriceStorage(Prices,Pplus,Pmoins,Cplus,Cmoins=0,
                            efficiencyS=0,efficiencyP=efficiencyS,networkTax=0)
```
#### Arguments

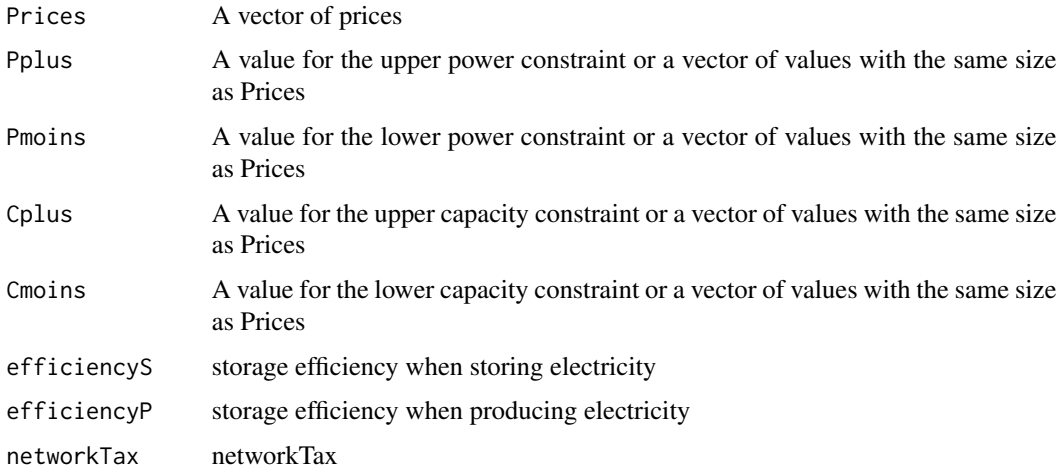

#### Details

function OptimPriceStorage solves # min\_x sum\_i=1^n Y\_i\*efficiencyP x\_i\*(x\_i<0)+(Y\_i\*efficiencyS +networkTax)\*x\_i\*(x\_i>0) # Pmoins\_i<= x\_i <=Pplus\_i i=1,...,n # Cmoins\_i<= sum\_j=1^i x\_j  $\leq$  Cplus\_i i=1,...,n

when efficiency=1 and networkTax=0 this gives # min\_x sum\_i=1^n Y\_i x\_i # Pmoins\_i $\leq x$ \_i  $\le$  Pplus\_i i=1,...,n # Cmoins\_i $\le$  sum\_j=1^i x\_j  $\le$  Cplus\_i i=1,...,n

## <span id="page-8-0"></span>OptimPriceStorage 9

## Value

A list with

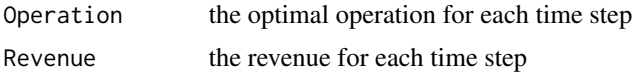

## Note

TODO

## Author(s)

Robin Girard

## References

TODO

## See Also

to See Also [cplfunction](#page-2-1) (method OptimMargInt that is more general)

## Examples

## n=8760

Prices=runif(n,1,100) ##uniform random prices in [1;100] in Euro/MWh Pmax=1; Pmin=-1; Cmax=5; ## 1MW maximum during 5 hours. res=OptimPriceStorage(Prices,Pmax,Pmin,Cmax) # solving the optimization problem sum(res\$Revenue)## Revenue res=OptimPriceStorage(Prices,Pmax,Pmin,Cmax,efficiencyS=0.8) # solving the optimization problem sum(res\$Revenue)## Revenue

# <span id="page-9-0"></span>Index

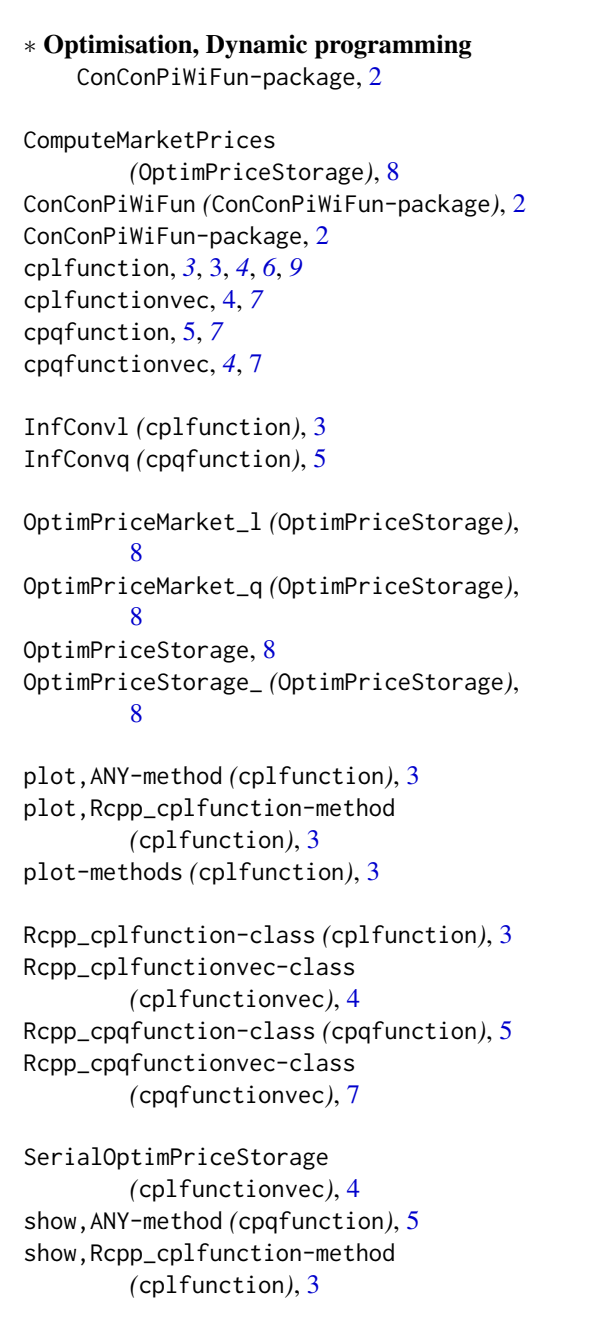

show,Rcpp\_cplfunctionvec-method *(*cplfunctionvec*)*, [4](#page-3-0) show,Rcpp\_cpqfunction-method *(*cpqfunction*)*, [5](#page-4-0) show,Rcpp\_cpqfunctionvec-method *(*cpqfunctionvec*)*, [7](#page-6-0) show-methods *(*cpqfunction*)*, [5](#page-4-0) Suml *(*cplfunction*)*, [3](#page-2-0) Sumq *(*cpqfunction*)*, [5](#page-4-0)